### INSTITUTO SUPERIOR DE ECONOMIA E GESTÃO Estatística II - Licenciatura em Gestão - 31 Maio 2011 Parte teórica

Nome: \_\_\_\_\_\_\_\_\_\_\_\_\_\_\_\_\_\_\_\_\_\_\_\_\_\_\_\_\_\_\_\_\_\_\_\_\_\_\_\_\_\_\_\_\_\_\_\_\_\_\_\_\_ Nº \_\_\_\_\_\_\_\_

1. **Perguntas de Verdadeiro/Falso** (2 valores) - Para cada afirmação, assinale se esta é Verdadeira (V) ou Falsa (F). Uma resposta certa vale 0.25 e uma resposta errada penaliza em idêntico valor.

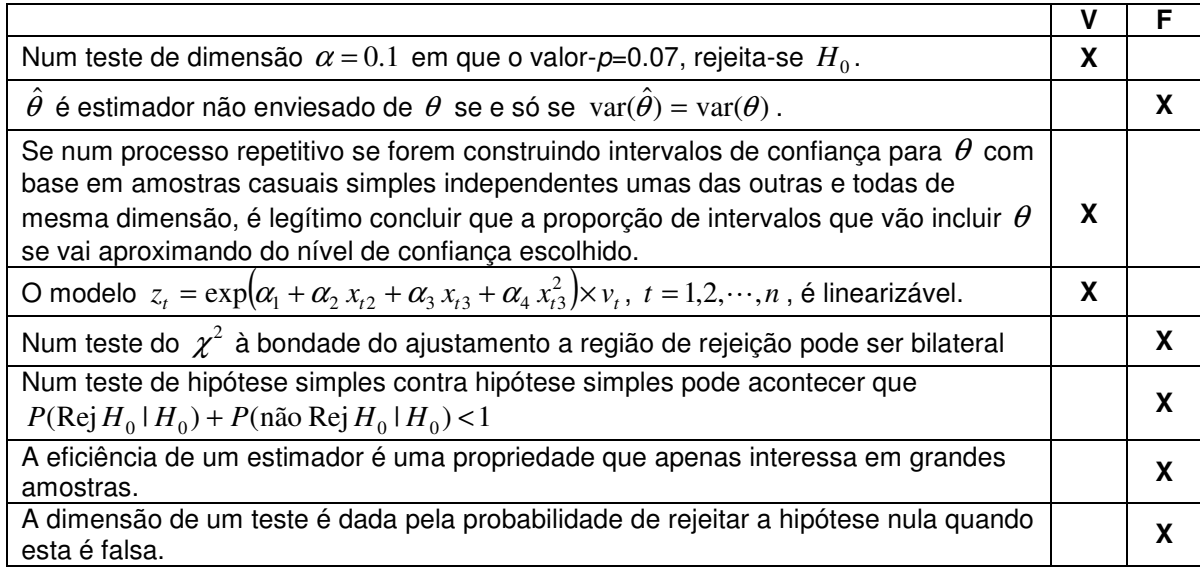

- **2. Perguntas de resposta múltipla** (2 valores) Para cada pergunta escolha **a** alternativa correcta. Uma resposta certa vale 0.5 valores e uma resposta errada penaliza em 0.17 valores.
- 1. A amplitude de um intervalo de confiança para a média de um universo normal de variância conhecida, construído com base no processo habitual, pode ser reduzida por
	- Um aumento da dimensão da amostra
	- Uma diminuição do nível de confiança
	- Qualquer das 2 primeiras alternativas
	- $\Box$  Nenhuma das 2 primeiras alternativas

2. Considere o MRL estimado pelos mínimos quadrados  $\hat{Y}_t = b_1 + b_2 x_{t2} + b_3 x_{t3}$ , em que  $Y$  representa o preço de uma propriedade agrícola em determinada região,  $\,x_2^{}$  a sua área e  $\,x_3^{}$  a distância à cidade mais próxima. Qual a estimativa da elasticidade preço-área?

$$
\Box \quad b_2
$$

 $\checkmark$  *b*<sub>2</sub>*x*<sub>t</sub> /  $\hat{Y}_t$ 

- $\Box$   $(b_2 + b_3) x_t / \hat{Y}_t$
- $\Box$   $b_3$
- 3. A Desigualdade de Fréchet-Cramer-Rao é um resultado particularmente importante
	- □ Na estimação por intervalo
	- □ Nos testes de hipóteses
	- Na estimação por pontos
	- $\Box$  Para qualquer das alternativas
- 4. Estimado um MRL pelos mínimos quadrados obteve-se  $\int_0^{\infty}$   $\int y_t = 5.2 0.32 \ln x_{t2} + 3.2 x_{t3}$ . Neste quadro quando  $x_2$  aumenta 0.1%, pode-se afirmar que, tudo o resto constante,
	- $E(y \mid X)$  diminui de 0.032 unidades aproximadamente
	- $E(y | X)$  decresce de 0.32% aproximadamente
	- $E(y | X)$  decresce de 3.2% aproximadamente
	- $\checkmark$   $E(y | X)$  decresce de 0.032% aproximadamente

### **3. Perguntas de desenvolvimento** (2 valores) **–** Cada resposta certa vale 1 valor.

a. Defina o conceito de variável fulcral para o parâmetro  $\theta$  e diga qual a sua utilidade.

Definição: ver defifinição 7.9 do livro.

Dois pontos importantes:

- 1. A variável fulcral só depende da amostra e do parâmetro para o qual se quer fazer inferência
- 2. A distribuição da variável fulcral não depende do parâmetro para o qual se quer fazer inferência

A utilidade da variável fulcral reside na construção de intervalos de confiança para o parâmetro.

b. Mostre que, quando se comparam dois modelos com a mesma variável dependente e estimados com base no mesmo conjunto de observações desta, é equivalente escolher aquele que tem maior coeficiente de determinação ajustado ou aquele que tem menor erro padrão da regressão (  $s^2$  ). Recorda-se que para o modelo  $y_t = \beta_1 + \beta_2 x_{t2} + \cdots + \beta_k x_{tk} + u_t, t = 1, 2, \cdots, n$ ,  $/(n-1)$  $h^2 = 1 - \frac{VR/(n-k)}{Im(k-1)}$ −  $= 1 - \frac{VR/(n-1)}{I^m}$ *VT n*  $\overline{R}^2 = 1 - \frac{VR/(n-k)}{Nm(k-1)}$ , sendo VR e VT as variações residuais e totais respectivamente, e  $s^2 = VR/(n-k) = \sum_{t=1}^{n} \hat{u}_t^2/(n-k)$  $s^2 = VR/(n-k) = \sum_{t=1}^{n} \hat{u}_t^2/(n-k)$  $2^2 = VR/(n-k) = \sum_{k=1}^{n} \hat{u}_k^2/(n-k)$ 

Tem-se assim  $R^2 = 1 - \frac{S}{VT/(n-1)}$ 1  $2 \begin{array}{c} 2 \end{array}$   $s^2$ −  $= 1 -$ *VT*  $ln$  $\overline{R}^2 = 1 - \frac{s^2}{\sqrt{m_1 + m_2}}$ .

Compare-se então o modelo A com o modelo B sabendo que  $n_A = n_B = n$  e  $VT_A = VT$  (mesmo conjunto de observações do regressando).

$$
\overline{R}_A^2 > \overline{R}_B^2 \Leftrightarrow 1 - \frac{s_A^2}{VT/(n-1)} > 1 - \frac{s_B^2}{VT/(n-1)} \Leftrightarrow \frac{s_B^2}{VT/(n-1)} > \frac{s_A^2}{VT/(n-1)} \Leftrightarrow s_B^2 > s_A^2
$$

O que prova a a afirmação feita.

# INSTITUTO SUPERIOR DE ECONOMIA E GESTÃO Estatística II - Licenciatura em Gestão - 31 de Maio 2011

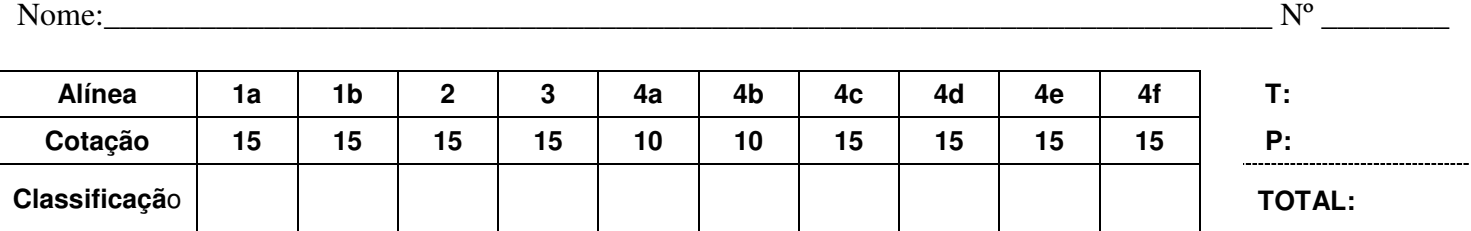

## **Em todos os testes de hipóteses que fizer formule as hipóteses, indique a estatística de teste e sua**  distribuição. Assuma por defeito uma dimensão  $\alpha = 0.05$ .

1. A distância percorrida por um veículo pesado de mercadorias num dia de trabalho, em centenas de quilómetros, é uma variável aleatória, *X*, com média  $\mu = \theta + 2$ , variância  $\sigma^2 = \theta^2$  e distribuição dada por

$$
f(x \mid \theta) = \frac{1}{\theta} e^{-\frac{x-2}{\theta}}
$$
 para  $x > 2$ , onde  $\theta$  é um parâmetro desconhecido ( $\theta > 0$ ).

a) Mostre que o estimador de máxima verosimilhança para  $\,\theta\,$  é  $\,\hat\theta$  =  $\overline{X}$  – 2  $\,$ e analise a sua consistência.

$$
L(\theta) = \prod_{i=1}^{n} f(x_i | \theta) = \prod_{i=1}^{n} \frac{1}{\theta} e^{-\frac{x_i - 2}{\theta}} = \frac{1}{\theta^n} e^{-\frac{\sum x_i - 2n}{\theta}} \quad \text{com } (x_i > 2) \text{ para } i = 1, 2, \dots, n
$$
\n
$$
l(\theta) = \ln \left( \frac{1}{\theta^n} e^{-\frac{\sum x_i - 2n}{\theta}} \right) = -n \ln(\theta) - \frac{\sum x_i - 2n}{\theta}
$$
\n
$$
\frac{d \, l(\theta)}{d\theta} = 0 \iff -\frac{n}{\theta} + \frac{\sum x_i - 2n}{\theta^2} = 0 \iff -n\theta + \sum x_i - 2n = 0 \iff \hat{\theta} = \frac{\sum x_i - 2n}{n} = \bar{x} - 2
$$
\n
$$
\text{com}\left[\frac{d^2 \, l(\theta)}{d\theta^2}\right]_{\theta = \bar{x} - 2} < 0. \qquad \text{Assim } \theta \text{ estimador de máxima verosimilhança será } \hat{\theta} = \bar{X} - 2.
$$

Consistência

$$
E(\hat{\theta}) = E(\overline{X} - 2) = E(\overline{X}) - 2 = \mu - 2 = \theta + 2 - 2 = \theta
$$
  
\n
$$
Var(\hat{\theta}) = Var(\overline{X} - 2) = Var(\overline{X}) = \frac{\sigma^2}{n} = \frac{\theta^2}{n}
$$
  
\nComo  $\lim_{n \to \infty} E(\hat{\theta}) = \theta$  e  $\lim_{n \to \infty} Var(\hat{\theta}) = \lim_{n \to \infty} \frac{\theta^2}{n} = 0$  verification-se as condições suficientes para a consistência

Então  $\hat{\theta} = \overline{X} - 2$  é estimador consistente para  $\theta$ .

b) Observada uma amostra casual de dimensão 50 obteve-se  $\sum^{\infty}$ = = 50 1 350 *i*  $x_i = 350$ . Apresente, justificando, a estimativa da

máxima verosimilhança para a percentagem de dias de trabalho em que um veículo desse tipo percorre uma distância superior a 500 quilómetros.

Como 
$$
\sum_{i=1}^{50} x_i = 350 \text{ então } \bar{x} = 7
$$

\n
$$
P(X > 5) = \int_{5}^{+\infty} \frac{1}{\theta} e^{-\frac{x-2}{\theta}} dx = \left[ -e^{-\frac{x-2}{\theta}} \right]_{5}^{+\infty} = e^{-\frac{3}{\theta}}
$$

\nLogo 
$$
P(X > 5) = e^{-\frac{3}{\theta}} = e^{-\frac{3}{\bar{x}-2}} = e^{-\frac{3}{5}} = 0.5488
$$

pela propriedade da invariância dos EMV

2. Numa empresa de aluguer de veículos o parâmetro fundamental para estabelecer a tarifa diária de aluguer dos veículos ligeiros de passageiros, na categoria de quilometragem ilimitada, é o número médio de quilómetros percorridos diariamente que, na tarifa actualmente praticada, se pressupõe não ultrapassar 275. Para avaliar se é necessário rever essa tarifa recolheu-se uma amostra casual de 500 alugueres nesta categoria, tendo-se observado uma média de 278.5 e uma variância corrigida de 6430.5. Recorra a um teste de hipóteses de dimensão  $\alpha = 0.05$  para avaliar se é de proceder à revisão da tarifa diária deste tipo de aluguer.

#### *X* – número médio de quilómetros percorridos diariamente, por aluguer

 $H_0: \mu \leq 275$  (não é necessário rever a tarifa) *vs*  $H_1: \mu > 275$  (necessário rever a tarifa).

Amostra casual :  $n = 500$  (Grandes amostras)  $s^2$  = 6430.5 Teste unilateral na aba direita  $\Rightarrow W_5\% = \{z : z > 1,645\}$  onde  $Z = \frac{X}{\sqrt{1 - z^2}} \sim N(0,1)$ /  $\frac{275}{\sqrt{}}$   $\sim N$ *S n*  $Z = \frac{X}{A}$ *a* ′  $=\frac{X-275}{\sqrt{2}}\times N(0,1)$ .

Como  $z_{obs} = \frac{278.5 - 275}{\sqrt{1.000000000000000000000000}}$ 500 6430.5  $z_{obs} = \frac{278.5 - 275}{\sqrt{420.5}} = 0.975968 \text{ g}$  *W<sub>5%</sub>* (ou pelo valor-p = *P*(*Z* ≥ 0.97596) = 0.16454 > 0.05)

Não se rejeita Ho, logo não é necessário proceder à revisão da tarifa.

3. O técnico que está a realizar o estudo defende que existe associação entre a quilometragem média diária percorrida e o número de dias de aluguer. Para testar esta afirmação recorreu a um programa de estatística tendo obtido os seguintes resultados

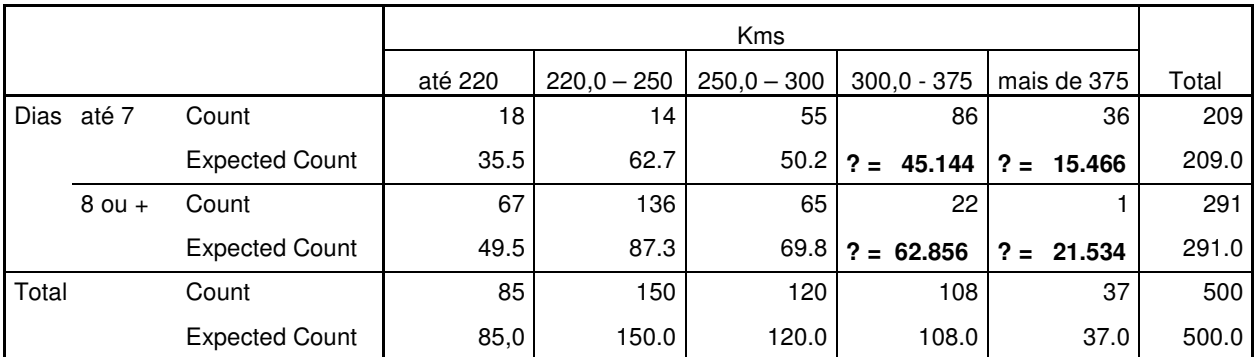

#### **Dias \* Kms Crosstabulation**

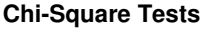

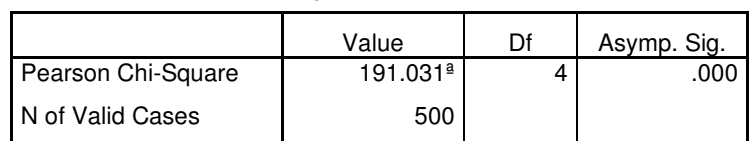

a. 0 cells (0%) have expected count less than 5. The minimum expected count is 15,47.

Complete, no próprio quadro, os valores em falta na tabela de contingência.

Com base no teste de hipóteses adequado diga, apresentando os procedimentos seguidos, se concorda ou não com a afirmação do técnico.

freq esp classe 14 – "dias até 7" e "300,0 a 375"; ...

$$
fe_{14} = \frac{n_{10}n_{04}}{n} = \frac{209 \times 108}{500} = 45.144
$$
 ;  $fe_{15} = 15.466$ ;  $fe_{24} = 62.856$ ;  $fe_{25} = 21.534$ 

Teste de independência

 $H_o: p_{ij} = p_{io} \times p_{oj}$  ( $i = 1,2; j = 1,2,3,4,5$ ) (independência)  $H_1: H_o$  *falsa* (existe associação). ∑ ∑ − =  $= 1 j =$ 2 1 2  $(4)$ 5 1 2 ~  $(N_{ii} - fe_{ii})$ *i a*  $j=1$  *Je*<sub>ij</sub> *ij ij fe*  $N_{ii} - fe$  $Q = \sum_{i=1}^{\infty} \sum_{i=1}^{n} \frac{(n_i - i_j - n_i)}{f e_{ii}} \sim \chi^2_{(4)}$  ( $N_{ij}$  - freq da classe *ij*;  $f e_{ij} = \frac{N_{ij}c}{n}$  $f e_{ij} = \frac{N_{i} \circ N_{\circ j}}{n}$  $=\frac{N_{i\circ}N_{\circ j}}{N_{i\circ}j}$  freq esperada da classe *ij* )  $W_5\%$  = { $q$  :  $q$  > 9.488} tabela  $\chi^2_{(4)}$   $Q_{obs}$  = 191.031 (output do SPSS – Pearson Chi-Square)  $\in W_{5\%}$ 

Ou valor-p=0.000 < 0.05

Rejeita-se Ho logo,confirma-se a opinião do técnico da existência de associação entre a quilometragem média diária percorrida e o número de dias de aluguer.

4. A empresa "RentMais" com o propósito de explicar a quilometragem média diária percorrida pelos seus clientes de aluguer de veículos ligeiros de passageiros, construiu o seguinte modelo:

$$
KMD_t = \beta_1 + \beta_2 ID_t + \beta_3 ND_t + \beta_4 NAC_t \times ND_t + \beta_5 NAC_t + U_t
$$

em que, para o *t* − *ésimo* aluguer da amostra, *KMD* representa a quilometragem média diária, *ID* a idade do condutor, *ND* o número de dias contratados e *NAC* uma variável artificial que assume o valor 1 se o cliente reside em Portugal e 0 caso contrário. Todas as alíneas se referem a este modelo embora possa utilizar os resultados em anexo sempre que necessário.

Em todas as regressões apresentadas o regressando é a quilometragem média diária ( *KMD* ).

Supondo satisfeitas as hipóteses do modelo de regressão linear obtiveram-se, utilizando o Excel, os seguintes resultados,

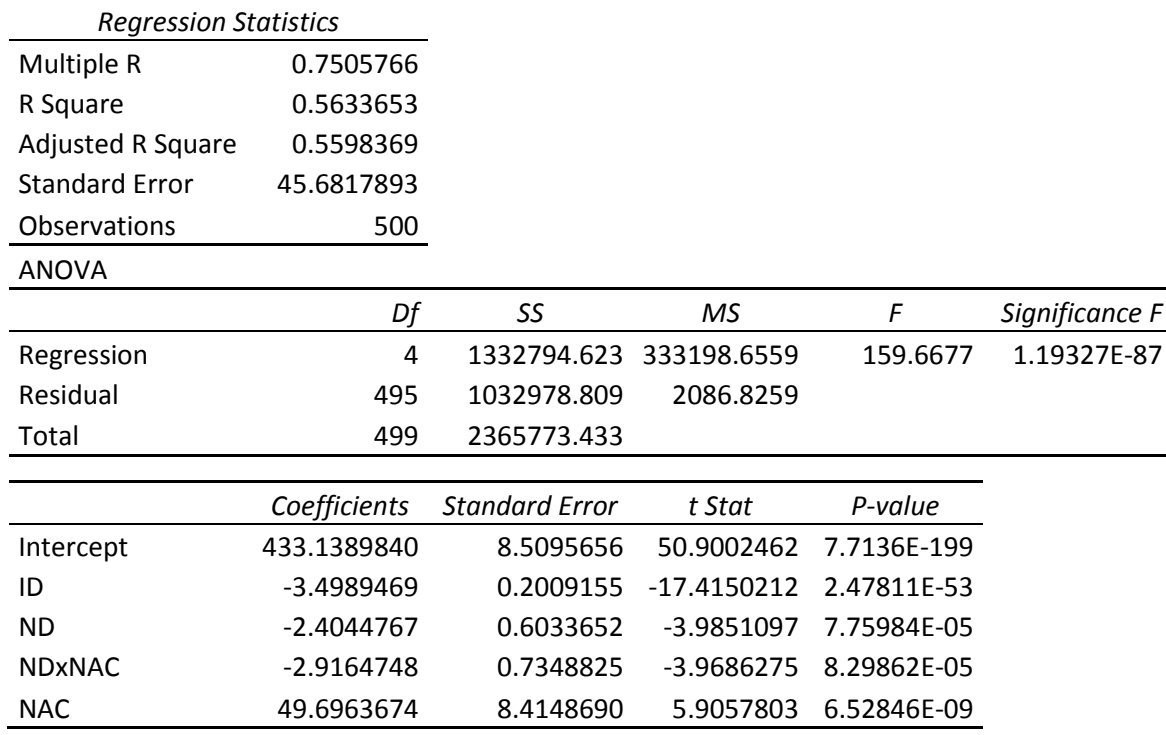

a) Analise, com base no valor-p, a relevância estatística individual de cada um dos regressores do modelo. Construa um intervalo de confiança a 95% para  $\beta_5$ .

 $H_o: \beta_j = 0$  contra  $H_1: \beta_j \neq 0$  Estatística de teste  $T = \frac{f}{f} \sim t(495)$ *s b T*  $b_j$  $=\frac{v_j}{\sqrt{2}}$ 

Os valores apresentados na coluna do P-value são todos <0.05 (o mais elevado será 0.000082986), logo pode afirmar-se que todos os regressores são, individualmente, estatisticamente relevantes.

$$
T = \frac{b_5 - \beta_5}{s_{b_5}} \sim t(495)
$$

IC a 95% para  $\beta_5 = (b_5 \pm t_{0.025} \times s_{b_5}) = (49.6963674 \pm 1.9648 \times 8.414869) = (33.1631, 66.2296)$ 

b) Interprete o valor das estimativas obtidas para  $\,\beta_2^{}$  e  $\,\beta_3^{}$  .

*b*<sub>2</sub> = −3.4989. Um acréscimo de 1 ano na idade do condutor implica em média um decréscimo estimado de 3.4989, na quilometragem média percorrida diariamente, tudo o resto constante.

*b***<sub>3</sub> = −2.4045 . Para um condutor não residente em Portugal**, por cada dia a mais nos dias contratados no aluguer resulta em média um decréscimo estimado de 2.4045, na quilometragem média percorrida diariamente, tudo o resto constante.

- c) Efectue o teste estatístico  $H_o: \beta_4 = \beta_3$  contra  $H_1: \beta_4 \neq \beta_3$ . Interprete o seu significado.
	- $H_0$ :  $\beta_4 = \beta_3$  contra  $H_1$ :  $\beta_4 \neq \beta_3$ Estatística de teste  $F = \frac{(1.49)^{1.4}}{1.495}$   $\sim F_{(1.495)}$ 1  $\frac{0 - V K_1 I}{1}$  ~ / 495  $(VR_0 - VR_1)/1$ *F VR*  $VR_0 - VR$ *F*  $=\frac{(VR_0 - VR_1)/1}{\text{VD} + 4.05} \sim F_{(1.495)}$ 0.1639 1032978.809/ 495  $F_{obs} = \frac{1033320.869 - 1032978.809}{1032078.8004405} =$ *valor* − *p* = *P*(*F* > 0.1639) = 0.68575 > 0.05, logo não se rejeita *H*<sub>0</sub> então poder-se-á afirmar que o

impacto, na quilometragem média percorrida diariamente, de +1 dia contratado para os residentes em Portugal  $(\beta_4 + \beta_3 = 2\beta_3)$  é o dobro do dos não residentes  $(\beta_3)$ .

d) Determine o modelo com a restrição imposta pela seguinte hipótese nula  $H_o$ :  $\beta_4 = \beta_3 \wedge \beta_5 = 50$ . Estimado o modelo reparametrizado obteve-se  $R^2 = 0.620425$  e  $\sum \hat{u}_t^2 =$  1033902.06 . O que conclui sobre a veracidade da hipótese em questão.

Modelo reparametrizado com  $\overline{\mathfrak{l}}$ ∤  $\int$ = = 50 : 5  $4 = p_3$  $0 \cdot \big\} \beta$  $\beta_4=\beta_2$ *H*

 $KMD_t = \beta_1 + \beta_2 ID_t + \beta_3 ND_t + \beta_3 NAC_t \times ND_t + 50 NAC_t + U_t$  $KMD_t - 50 NAC_t = \beta_1 + \beta_2 ID_t + \beta_3 (ND_t + NAC_t \times ND_t) + U_t$ 

Os regressandos do modelo inicial (KMD) e do modelo reparametrizado (KMD-50 NAC) são diferentes logo para proceder ao teste de Ho tem de utilizar-se a estatística de teste

$$
F = \frac{(VR_0 - VR_1)/2}{VR_1/495} \sim F_{(2,495)}
$$
  

$$
F_{obs} = \frac{(1033902.06 - 1032978.809)/2}{1032978.809/495} = 0.221583
$$
  

$$
valor - p = P(F > 0.221583) = 0.801329 > 0.05
$$

Não se rejeita Ho, logo não é de pôr em causa a hipótese em questão.

e) Calcule o intervalo de previsão a 95% para a quilometragem média diária efectuada por um cliente com 44 anos de idade, não residente em Portugal e que contratou um aluguer para 7 dias.

Intervalo de previsão a 95% para *KMD*<sub>0</sub> (para um caso individual, previsão pontual) de um aluguer em que  $ID_0 = 44$ ,  $ND_0 = 7$ ,  $NAC_0 = 0$  e  $(ND \times NAC)_0 = 0$ .

Que será construído a partir da variável  $T = \frac{2(495)}{\sqrt{5^2 + 5^2}} \sim t(495)$  $\frac{0 - KMD_0}{\sim}$  ~  $\hat{\lambda}$ ˆ *t*  $S^2_{\hat{a}} + S$ *KMD KMD T* + − = θ

Utilizando o output apresentado em anexo onde os regressores são *ID* − 44 , *ND* − 7 , *NAC* e (*ND* × *NAC*), obtém-se na linha referente a" Intercept":  $K\hat{M}D_0 = 262.3539827$  (coluna "Coefficients") e  $s_{\hat{\theta}} = 3.1035592$ (Coluna "Standard Error").

$$
t_{0.025} = 1.9648 \text{ e } \sqrt{s_{\hat{\theta}}^2 + s^2} = \sqrt{3.1035592^2 + 2086.8295} = 45.78709378
$$

O IP a 95% para  $KMD_0$ :  $(K\hat{M}D_0 \pm t_{0.025} \times \sqrt{s_\hat{\theta}^2 + s^2})$  ⇒ (262.3539827±1.9648×45.78709378)⇒ (172.391, 352.317)

f) Para verificar se a variância da quilometragem média diária é constante estimou-se a regressão auxiliar conducente à realização do teste de White simplificado tendo-se obtido  $R^2 = 0.142822$ . Explicite qual a regressão referida e diga, formalizando convenientemente, as conclusões a tirar bem como as consequências nas análises feitas anteriormente, se as houver.

Verificar se existe homocedasticidade  $\Leftrightarrow$  Var( $u_t$ ) =  $\sigma^2$  para  $t = 1, 2, ..., 500$ 

Teste de White simplificado:

Regressão auxiliar  $\hat{u}_t^2 = \alpha_1 + \alpha_2 K \hat{M} D_t + \alpha_3 K \hat{M} D_t^2 + \varepsilon_t$ 

 $R^2 = 0.00137347$ 

Testar  $H_0: \alpha_2 = \alpha_3 = 0$  (homocedasticidade) contra  $H_1: \alpha_2 \neq 0 \vee \alpha_3 \neq 0$  (heterocedasticidade)

Estatística de teste:  $W = 500R^2 \approx \chi^2_{(2)} \rightarrow W_{obs} = 500 \times 0.142822 = 71.411$ 

 $\textit{valor} - p = P(W \ge 71.411) = 3.1138E - 16 \approx 0.0000$ , rejeita-se a nulidade conjunta de  $\alpha_2$  e  $\alpha_3$ , logo existe heteroscedasticidade no modelo.

Consequências: Os estimador dos mínimos quadrados para os  $\beta_j$  continuam a ser lineares e não enviesados mas deixam de ter variância mínima. Deixam de ser válidos os erros padrão de  $b_j$  bem como toda a inferência feita anteriormente.

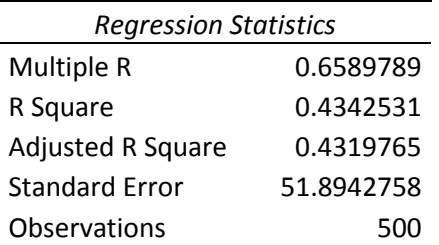

 $\overline{a}$ 

## ANOVA

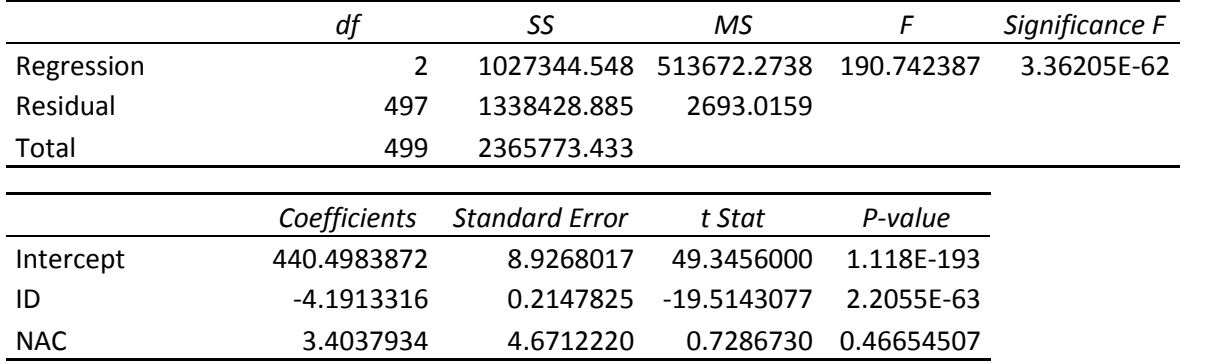

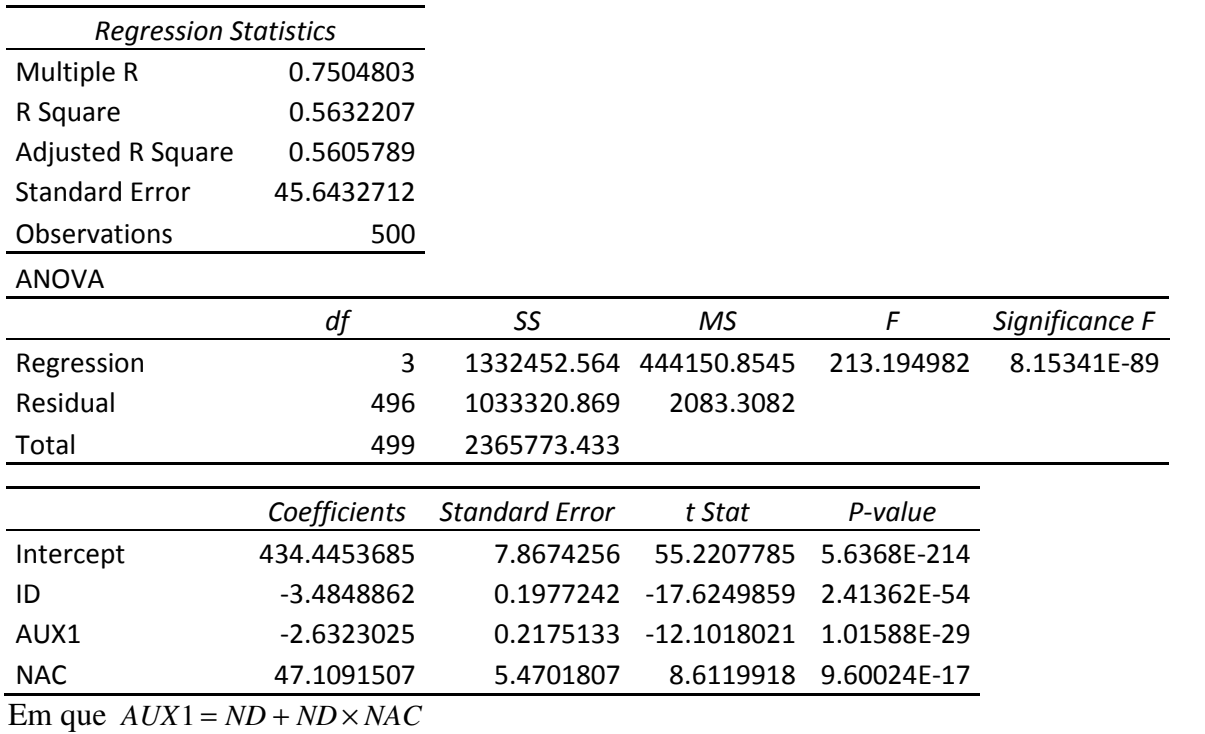

 $V.S.F.F \rightarrow$ 

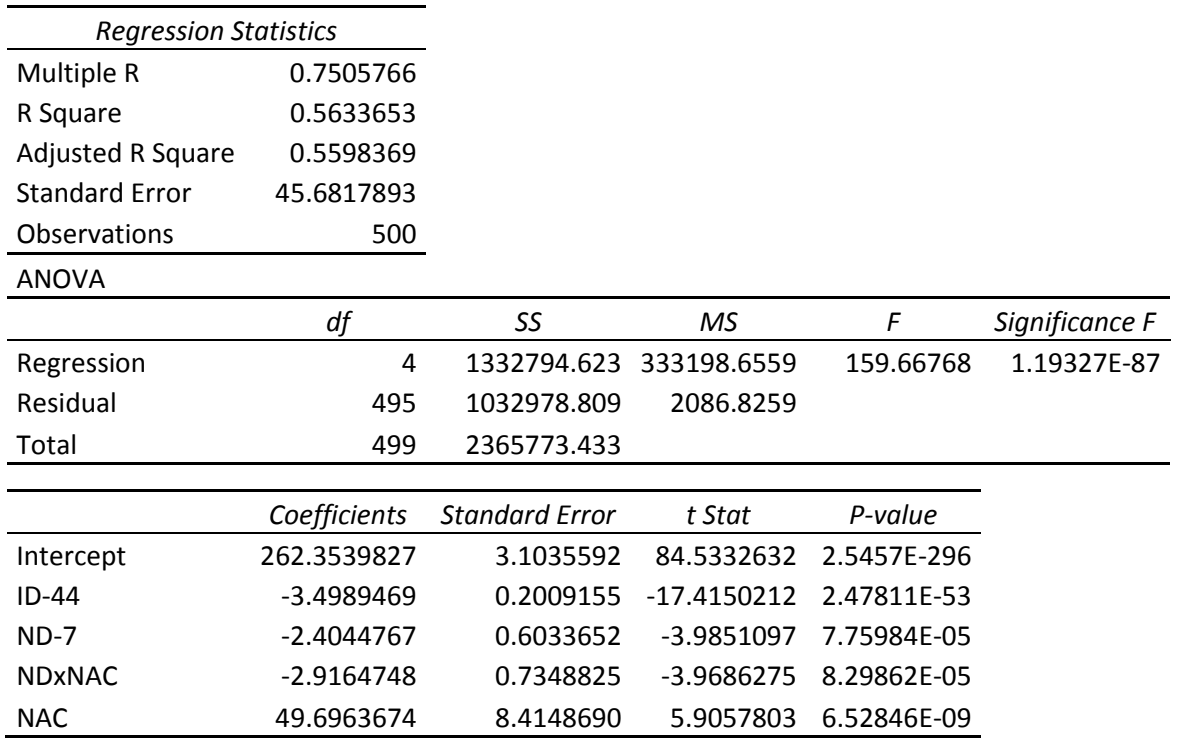

Nota: A variável *ID* − 44 refere-se, naturalmente, a uma variável obtida subtraindo 44 a cada uma das observações de *ID* . A definição é semelhante para *ND* − 7 .

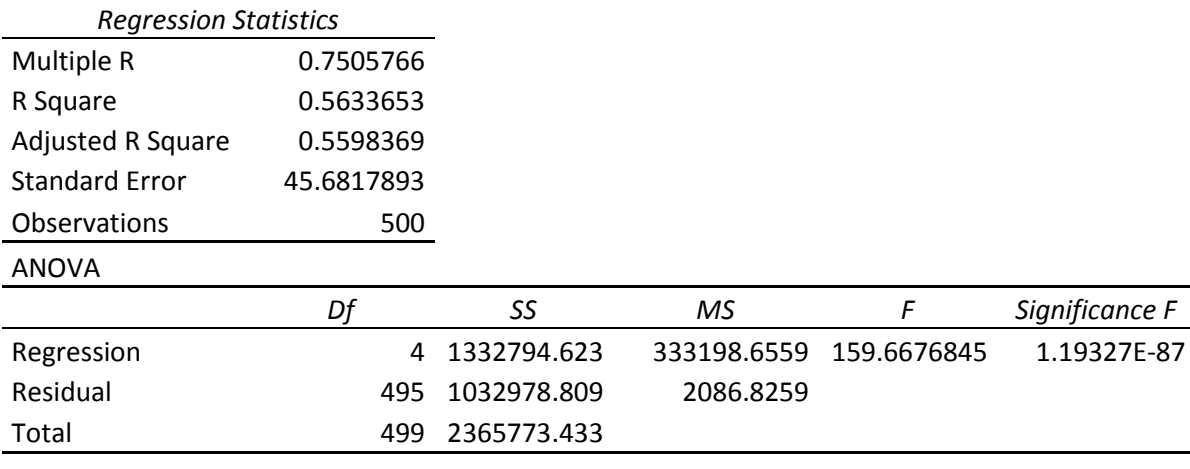

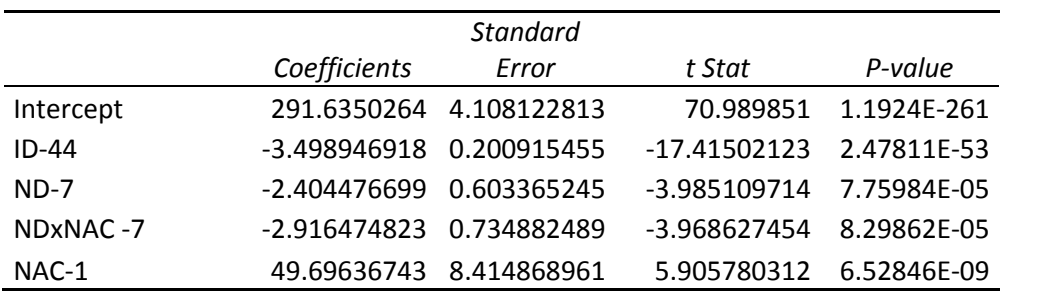

Nota: A variável *ID* − 44 refere-se, naturalmente, a uma variável obtida subtraindo 44 a cada uma das observações de *ID* . A definição é semelhante para *ND* − 7 , *ND* × *NAC* − 7 e *NAC* −1.